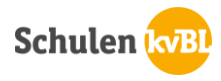

## Zugang zu Swissdox

## 1. Serviceseite öffnen und «Mediothek» wählen

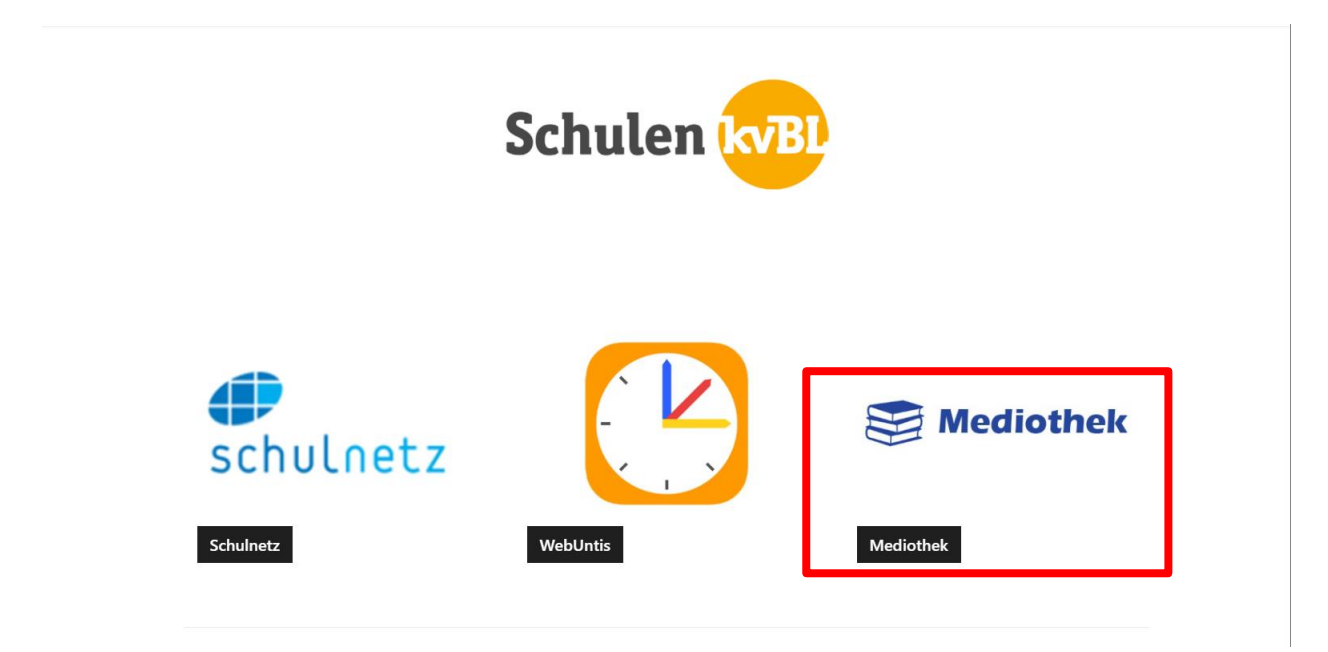

2. Swissdox auswählen

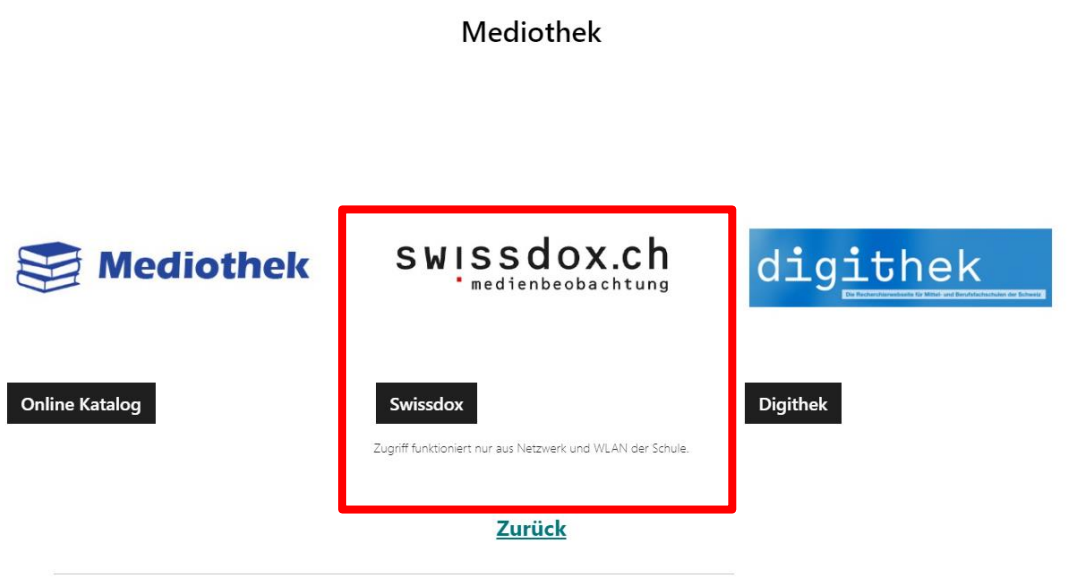